Instrukcja składania wniosków: Konkurs #6 – "Interdyscyplinarna współpraca między dziedzinami nauk medycznych, nauk o zdrowiu i nauk społecznych - POB FutureSoc i POB qLIFE"

## Szanowni Państwo,

Poniższa instrukcja ma na celu przeprowadzenie Państwa przez proces składania wniosku konkursowego.

Po zalogowaniu się do systemu (dane logowania do pracowniczej skrzynki email) proszę w zakładce **kalik konkurs wybrać Konkurs #6** "Interdyscyplinarna współpraca między dziedzinami nauk medycznych, nauk o zdrowiu i nauk społecznych - POB FutureSoc i POB qLIFE" organizowany przez POB FutureSoc i POB qLIFE. Mogą tam Państwo zapoznać się z ogólnymi informacjami na temat konkursu oraz regulaminem. Jeżeli będą mieli Państwo pytania dot. konkursu

to można je zadać na forum klikając po prawej stronie w przycisk .

**ZŁÓŻ WNIOSEK** Aby złożyć wniosek proszę kliknąć w przycisk oraz wybrać rodzaj wniosku – Minigrant - oraz **właściwy dla Państwa Wydziału POB** po czym będą mogli Państwo przystąpić do wypełniania formularza rejestracyjnego podzielonego na 19 sekcji:

## **1. Dane konkursu**

Dane konkursu są automatycznie wypełniane przez system. Znajdziemy tutaj: ID konkursu, nazwę konkursu, typ i formę wniosku.

## **2. Nazwa POB**

Sekcja nr 2 zawiera nazwę Priorytetowego Obszaru Badawczego **który został przez Państwa wybrany przed przystąpieniem do składania wniosku.** 

## **3. Wnioskodawca**

W imieniu wnioskodawcy w procedurze konkursowej występuje Kierownik zespołu badawczego.

## **4. Współautorzy**

Zespół badawczy ubiegający się o finansowanie badań interdyscyplinarnych musi składać się z co najmniej dwóch pracowników UJ w tym co najmniej jeden pracownik UJ CM, posiadających co najmniej stopień doktora oraz łączny dorobek w postaci przynajmniej trzech publikacji w obiegu międzynarodowym notowanych w bazie Journal Citation Report (JCR).

Jeżeli pozostałych członków zespołu nie ma w systemie, prosze - po kliknięciu w przycisk wprować dane i zapisać wprowadzone w formularzu informacie.

## **5. Opiekun naukowy – pole opiekun naukowy należy pominąć. Prosimy o niewypełnianie tego pola!!!**

#### **6. Podstawowe informacje**

Proszę wpisać podstawowe informacje nt. projektu m.in. tytuł, rodzaj projektu (działalność naukowa) oraz streszczenie projektu w języku polskim i angielskim **(liczba znaków - min: 900, max: 1800**)**.** 

#### **7. Domeny badawcze**

W tej sekcji formularza proszę wybrać z rozwijalnej listy domeny badawcze. Jeśli konieczne jest zdefiniowanie większej liczby domen badawczych, proszę wybrać przycisk Dodaj domenę badawczą +

Domeny bezpośrednio związane z działalnością badawczą **Priorytetowego Obszaru Badawczego qLIFE**:

- choroby społeczno-cywilizacyjne
- medycyna regeneracyjna
- zdrowie reprodukcyjne
- rozwój leków: mechanizmy, cele terapii, badania kliniczne

Domeny bezpośrednio związane z działalnością badawczą **Priorytetowego Obszaru Badawczego FutureSoc:**

- człowiek i społeczeństwo w obliczu nowych technologii
- funkcjonowanie człowieka i społeczeństwa w warunkach współczesnych przemian, wyzwań i niestabilności otoczenia
- neuronalne, poznawcze i społeczne uwarunkowania funkcjonowania człowieka i społeczeństwa

## **8. Dyscypliny naukowe**

Należy podać nazwę lub nazwy dyscyplin i dziedzin naukowych, których dotyczy wniosek. Poniżej przedstawiamy przykład takiego wyboru:

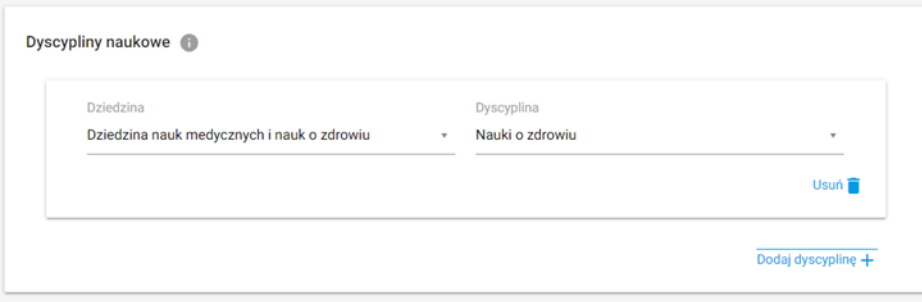

## **9. Obszary tematyczne Scopus**

Proszę podać nazwę lub nazwy obszarów tematycznych zgodnych z klasyfikacją all science journal classification (baza Scopus), których dotyczy wniosek. Jeżeli chcą Państwo zapoznać się z aktualnym wykazem czasopism naukowych indeksowanych w bazie Scopus proszę kliknąć w link [https://id.uj.edu.pl/pl\\_PL/aktualnosci/-](https://id.uj.edu.pl/pl_PL/aktualnosci/-/journal_content/56_INSTANCE_1kgvpu1YmY7E/144624357/146385969) [/journal\\_content/56\\_INSTANCE\\_1kgvpu1YmY7E/144624357/146385969](https://id.uj.edu.pl/pl_PL/aktualnosci/-/journal_content/56_INSTANCE_1kgvpu1YmY7E/144624357/146385969) który przekieruje Państwa na stronę programu ID.UJ, gdzie po zalogowaniu otrzymają Państwo dostęp do aktualnego wykazu.

# **10. Okres realizacji**

Prosimy wpisać okres realizacji projektu. Maksymalny czas realizacji projektu to 24 miesiące. (począwszy od 1 września 2021 r.)

## **11. Cele projektu**

Proszę wpisać wyraźnie wyodrębniony cel badawczy, który uzasadnia współpracę członków zespołu badawczego (cel badawczy może, ale nie musi być powiązany z dotychczas prowadzonymi badaniami zespołu badawczego).

## **12. Szczegółowy opis projektu**

Prosimy wypełnić **(w języku angielskim)** WSZYSTKIE 4 opisowe pola wpisując odpowiednio:

- Zakres przedmiotowy projektu **(MAKSYMALNA LICZBA ZNAKÓW - 2700).** Należy podać: zwięzły opis planowanych badań.
- Opis metod i narzędzi badawczych **(MAKSYMALNA LICZBA ZNAKÓW - 2700)**. Należy podać: krótki opis dotychczas uzyskanych wyników (uzasadniający kontynuowanie badań nad wybranym tematem) lub naukowych przesłanek uzasadniających podjęcie nowego tematu badań.
- Związek projektu z celami programu ID.UJ, zasadą "4 I" oraz wskaźnikami programu **(MAKSYMALNA LICZBA ZNAKÓW - 1800).** Należy podać: zwięzłą informację, na czym polega innowacyjność zgłaszanego projektu.
- Związek tematyki projektu z problematyką badawczą POB **(MAKSYMALNA LICZBA ZNAKÓW - 1800).**

# **13. Plan i harmonogram realizacji projektu**

Środki finansowe przyznane w ramach finansowania projektu mogą być wykorzystane wyłącznie na prowadzenie badań naukowych (§ 5, pkt. 4 regulaminu konkursu).

# **14. Produkty**

Produkt odnosi się do bezpośredniego efektu konkursu, np. przygotowanie i złożenie wniosku o grant, rozwiązanie problemu badawczego, opracowanie interdyscyplinarnego programu studiów, przeprowadzenie szkolenia, zatrudnienie młodego naukowca z zagranicy itp.; można wybrać więcej niż jeden produkt**.** W celu zapoznani się z aktualnym wykazem produktów proszę kliknąć w link <https://id.uj.edu.pl/wskazniki> który przekieruje Państwa na stronę programu ID.UJ, gdzie po zalogowaniu otrzymają Państwo dostęp do aktualnego wykazu.

# **15. Rezultaty projektu**

Rezultat odnosi się do wpływu bezpośredniego efektu konkursu (produktu) na osiągnięcie doskonałości naukowej lub dydaktycznej lub w zakresie współpracy z otoczeniem, np. publikacja w prestiżowym czasopiśmie z udziałem partnera zagranicznego, podniesienie kompetencji badawczych doktorantów, uzyskanie grantu badawczego, uzyskanie grantu dydaktycznego, komercjalizacja wyników badań itp., można wybrać więcej niż jeden rezultat. **.** W celu zapoznani się z aktualnym wykazem rezultatów proszę kliknąć w link <https://id.uj.edu.pl/wskazniki> który przekieruje Państwa na stronę programu ID.UJ, gdzie po zalogowaniu otrzymają Państwo dostęp do aktualnego wykazu.

#### **16. Kosztorys projektu**

Środki finansowe przyznane w ramach finansowania projektu mogą być wykorzystane wyłącznie na prowadzenie badań naukowych (§ 5, pkt. 4 regulaminu konkursu).

#### **17. Łączny koszt projektu**

Maksymalna kwota finansowania dla pojedynczego projektu wynosi 125 000,00 zł (§ 5, pkt. 2 regulaminu konkursu)

## **18. Dodatkowe oświadczenia**

Proszę złożyć oświadczenia w sprawie dodatkowych zgód lub pozwoleń na prowadzenie badań lub prac rozwojowych w ramach projektu (jeśli dotyczy):

- Zgody lub pozytywnej opinii właściwej komisji bioetycznej  $\checkmark$
- Zgody właściwej komisji etycznej ds. doświadczeń na zwierzętach  $\checkmark$
- Zgody na podstawie przepisów o mikroorganizmach i organizmach genetycznie zmodyfikowanych  $\checkmark$
- Zgody Szpitala Uniwersyteckiego  $\checkmark$
- Innych pozwoleń, zgodnie z zasadami dobrej praktyki w danej dziedzinie / dyscyplinie naukowej  $\checkmark$

#### **19. Oświadczenia**

W ostatniej sekcji formularza prosimy o zaakceptowanie czterech następujących oświadczeń:

- Oświadczam, że wnioskowany projekt nie został wcześniej złożony w innym konkursie ogłoszonym w ramach programu strategicznego Inicjatywa  $\checkmark$ Doskonałości w Uniwersytecie Jagiellońskim organizowanym przez pozostałe Priorytetowe Obszary Badawcze lub w ramach działań ogólnouniwersyteckich
- $\checkmark$ Wyrażam zgodę na opublikowanie rezultatów konkursu na stronie internetowej programu strategicznego Inicjatywa Doskonałości w Uniwersytecie Jagiellońskim, na odpowiedniej subdomenie dotyczącej Priorytetowego Obszaru Badawczego/działań ogólnouniwersyteckich i w mediach społecznościowych ID.UJ, POB lub działań ogólnouniwersyteckich
- Akceptuję zasady ramowe oraz regulamin konkursu  $\checkmark$
- Oświadczam, że zapoznałem/am się z treścią klauzuli dotyczącej przetwarzania danych osobowych i akceptuje zapisy tam zawarte  $\checkmark$

Wypełniony wniosek mogą Państwo zapisać jako wersję roboczą do późniejszego uzupełnienia lub zapisać i zakończyć wypełniony wniosek, który zostanie przesłany do weryfikacji i późniejszej oceny przez zespół recenzentów zewnętrznych i Komisję pod kierunkiem przedstawicieli Zespołów Sterujących POB FutureSoc i qLIFE oraz Koordynatorów obu POBów.

**Prosimy pamiętać o tym, aby złożony wniosek wydrukować i podpisany przez wnioskodawcę dostarczyć pocztą wewnętrzną do Biura POB qLIFE – Dział Nauki UJ CM, ul. Podwale 3.**